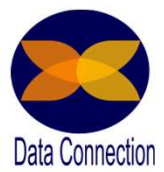

# Programme Détaillé Programme Détaillé<br>Environnement Utilisateur – 1 jour<br>ge les participants seront en mesure de :<br>Querte de l'interface Power BL Service

### A l'issue de ce stage les participants seront en mesure de :

- Découverte de l'interface Power BI Service
- Maitriser les fonctionnalités d'analyse des données Online
- Utiliser le contenu des jeux de données
- Partager les rapports de manière simple et sécurisé

Programme Détaillé<br>
Environnement Utilisateur — 1 jour<br>
Fissue de ce stage les participants seront en mesure de :<br>
• Découverte de l'interface Power BI Service<br>
• Utiliser le contenu des jeux de données<br>
• Utiliser le cont formation via exercices Lieu : sur site de l'entreprise, possibilité à distance Effectif : 6 personnes maximum Horaires : 9h00-12h30 / 13h30-17h00 Accessibilité aux personnes en situation de handicap : Cette formation est accessible aux personnes en situation de handicap. Pour celles-ci, merci de nous prévenir avant même l'inscription. Il y a de nombreux handicaps et nous ne sommes malheureusement pas équipés pour tous. Nous contacter nvironnement Utilisateur Durée : 1 jours - 7 h<br>
moyens pédagogiques : Explication – Démonstration – Cas Pratique - Synthèse<br>
des résultats : Évaluation orbriue en cours de formation, Auto-évaluation en élèture de<br>
de l'ent Howela peutagous : Application – Denision and formation, Auto-evaluation en dépture de des résultats : Évaluation continue en cours de formation, Auto-évaluation en dépture de de l'entreprise, possibilité à distance Effect

pour les modalités organisationnelles à adapter au handicap.<br>Certification Cette formation n'est pas certifiante et ne fait pas partie d'un bloc de compétence

Prérequis : Connaissances de base des concepts liés aux entrepôts de données. Savoir construire des tableaux croisés dynamiques et graphiques croisés dynamiques dans Excel.

Public concerné : Utilisateurs, responsables opérationnels, responsables SI, analystes, contrôleurs de gestion et développeurs.

### Formateur expérimenté

- 23 que Consultant et Formateur
- Prent de l'outil expérience depuis la sortie du produit Power BI 6 années en tant<br>
que Consultant et Formateur<br>
Que Consultant et Formateur<br>
Nombreux projets BI à partir de données financières, commerciales, marketing, mente consultant et Formateur<br>
eque Consultant et Formateur<br>
Une solide expérience en des process métiers – Ancien contrôleur de gestion –<br>
Nombreux projets BI à partir de données financières, commerciales, marketing, RH,  $\bullet$ Nombreux projets BI à partir de données financières, commerciales, marketing, RH, etc.

### Formation complète

- Toutes les dernières fonctionnalités de cette solution sont apprises dans cette formation
- **ON Francisco Contact Contact Contact Contact Contact Contact Contact Contact Contact Contact Contact Contact Contact Contact Contact Contact Contact Contact Contact Contact Contact Contact Contact Contact Contact Contact** Cas Pratique intuitif qui permet de voir l'ensemble des fonctionnalité à partir d'un usage concret de donnée.
	- Suivi de son exécution par une feuille de présence émargée par demi-journée par les stagiaires et le formateur.
- tomation<br>
Cas Pratique intuitif qui permet de voir l'ensemble des fonctionnalité à partir d'un<br>
usage concret de donnée.<br>
Suivi de son exécution par une feuille de présence émargée par demi-journée par les<br>
stagiaires et Evaluation à chaud : Questionnaire de fin de stage sur le déroulement de l'action et sur les acquis à froid : Fiche de pertinence des apports de formation à 3 mois

### Impératif technique

- 
- 
- Pour plus de confort il est recommandé d'avoir grand écran + souris + clavier

Contact@dataconnection.fr

www.dataconnection.fr

Nous retrouver and the Notre burea u est à Strasbourg Déplacement toute France

+ 9 / 10 personnes formés sont satisfaite + 300 personnes for

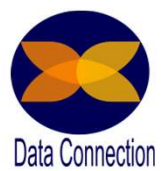

# Programme Détaillé Programme Détaillé<br>
Pedion Environnement Utilisateur — 1 jour<br>
Power BI Services – 1<sup>er</sup> jour – Page 1<br>
Qu'est ce que Power BI<br> **Chilité de Power BI Desktop** Programme Détaillé<br>Environnement Utilisateur – 1 jour<br>
Power Bl

Qu'est ce que Power BI

- Business Intelligence en libre-service
- Utilité de Power BI Desktop
- Explication du modèle de donnée
- Les pré requis à l'utilisation de Power BI Services

Découverte de l'environnement Power BI Services

### Usage du rapport

- Comprendre l'interactivité des données
- Utilité de Power Bl Desktop<br>
Explication du modèle de donnée<br>
Les pré requis à l'utilisation de Power Bl Services<br>
te de l'environnement Power Bl Services<br>
Exploiter les nombreuses fonctionnalités visuelles (extraction, in  $\bullet$ Exploiter les nombreuses fonctionnalités visuelles (extraction, infobulle, a développer, monter descendre la hiérarchie, etc.)
- **C** Analyser les données
- Exporter les données
- Utiliser les filtres du rapport
- $\bullet$  Détecter les filtres actifs aux visuels

## Fonctionnalité du Rapport

- **C** Affichage présentation
- **C** Analyser dans Excel
- 
- Exporter en PPT et Desktop
- **Publier sur le web**
- **Générer QR Code**
- **Partager un rapport**
- **Rédiger un commentaire**
- S'abonner à une Newsletter
- **O** Utiliser les signets
- Connaitre la date d'actualisation
- **Epingler un rapport en favoris**

## Tableau de bord

- Utilité et fonctionnement
- **B** Epingler un visuel
- Utiliser les signets<br>
 Connaitre la date d'actualisation<br>
 Epingler un rapport en favoris<br>
Tableau de bord<br>
 Utilité et fonctionnement<br>
 Détails de vignette<br>
 Détails de vignette<br>
 Détails de vignette<br>
 Q&A<br>
<br>
No Obtenir des informations complémentaires
	- **Alerte**
	- **D** Détails de vignette
	- **Partage des tableaux de bord**
	- Q&A

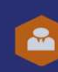

Contact@dataconnection.fr

Nous retrouver

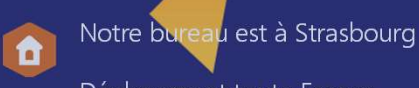

Déplacement toute France

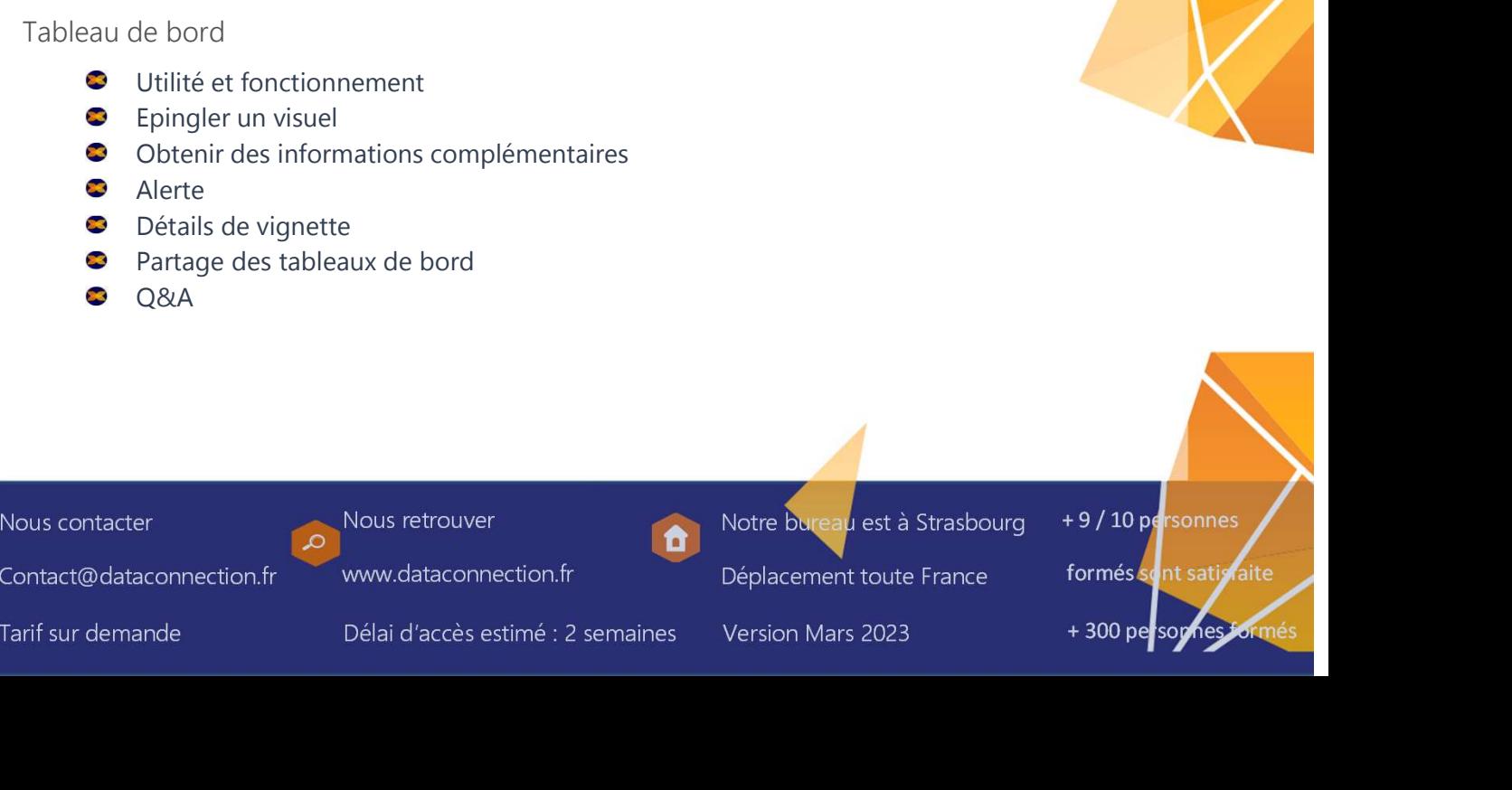

www.dataconnection.fr

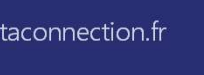

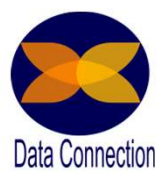

## Programme Détaillé Programme Détaillé<br>
Petion Environnement Utilisateur — 1 jour<br>
Power BI Services – 1<sup>er</sup> jour – Page 1<br>
Application<br>
• Utilité<br>
• Paramétrage Programme Détaillé<br>Environnement Utilisateur – 1 jour<br>
ices – 1er jour – Page 1

Application

- Utilité
- **Paramétrage**
- Mise à jour  $\bullet$

Création d'espace de travail

- $\bullet$ Utilité
- Inviter des personnes **R**
- Gestion des droits  $\bullet$

Création d'un rapport

- Copier un rapport
- Utiliser le modèle de donnée à disposition
- **•** Insérer différents éléments visuels
- 
- **Modifier l'interactivité**
- Services 1<sup>er</sup> jour Page 1<br>
on<br>
Utilité<br>
Paramétrage<br>
Mise à jour<br>
d'espace de travail<br>
Utilité<br>
Utilité<br>
Gésicion des droits<br>
Gésicion des droits<br>
d'un rapport<br>
Copier un rapport<br>
Utiliser le modèle de donnée à dispos **D** Insérer des éléments texte, boutons, formes
- Synchronisation des segments
- **•** Afficher la disposition téléphone
- **Passer en mode lecture**
- **Enregistrer le rapport**

## Obtenir des données

- $\bullet$ Connecter une source de donnée externe
- Connecter un Pbix

## Power BI sur mobile

- Se connecter au service
- $\bullet$  Découverte de l'environnement mobile
- **C** Annoter et partager vos remarques
- $\bullet$  Les + IOS

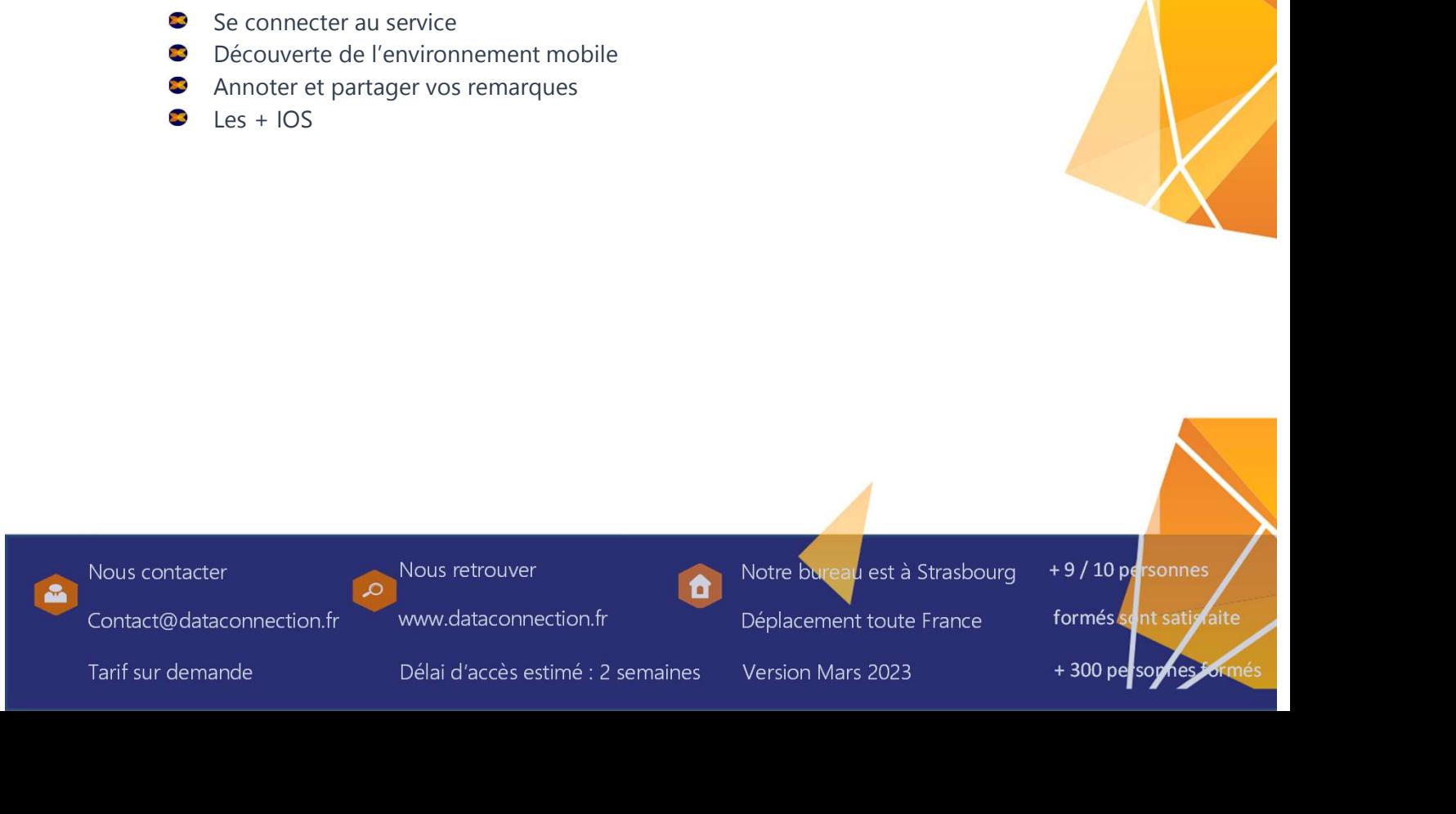